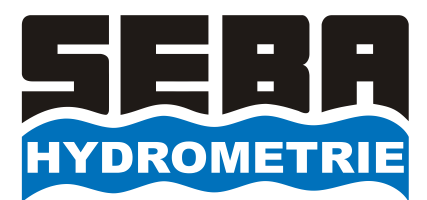

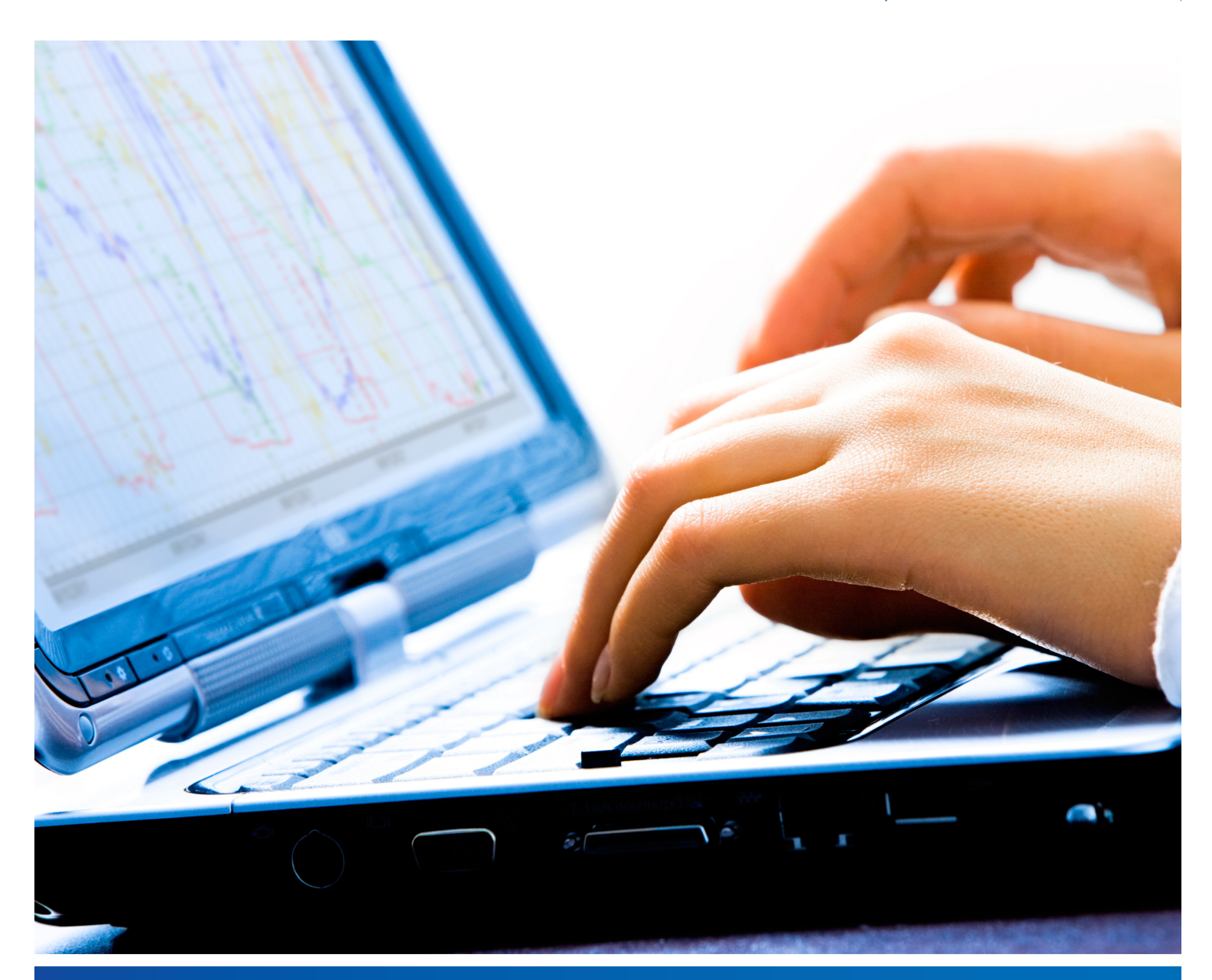

## **DEMASvis**

Software tool for visualisation of your measuring data

- Evaluation software (Windows) for graphical or tabular display of the measured values is available as a single workstation version (stand-alone) or as a part of software DEMASdb and ConfigPC
- Modern user interface with graphical operating concept (Ribbons)
- • Hydrographs with zoom and crosslines function
- Calculation functions (e.g. averaging, extreme value calculation, summation etc.)
- Hydrograph correction over control values, sensor drift compensation, interpolation
- Live mode for KLL-Q-2-users, for visualising current data, for example in connection with HDA-Pro

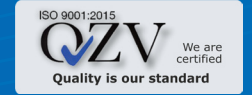

Export of data in different formats (eg.ASCII, CSV) D24\_DEMASvis\_e\_S1-2 11.11.2020

## **General**

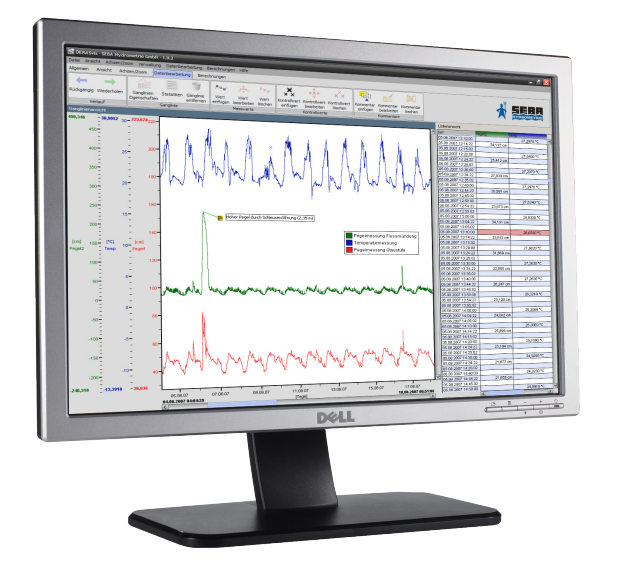

## **Key Features**

DEMASvis is a comfortable, windows-based software for visualisation and analysis of time series. The simultaneous display of graphs and lists guarantees optimum clarity. Numerous features (including zoom, transition curve correction, control value input, block diagrams) and calculation features facilitate working with both measurement data from SEBA loggers as well as from other sources or storage media. With the practical "Live Mode", the users of SEBA cable electric contact gauge KLL-Q-2 the ability to automatically send the current readings as push data, and to visualise in both tabular and graphical form and save them with DEMASvis, for instance, on the field-fit HDA-Pro .

DEMASvis is available as an independently running program with a single workstation license. However, the evaluation software also constitutes an integral part of DEMASdb (data capture management evaluation software) and with limited functionality as a visualisation program ConfigPC .

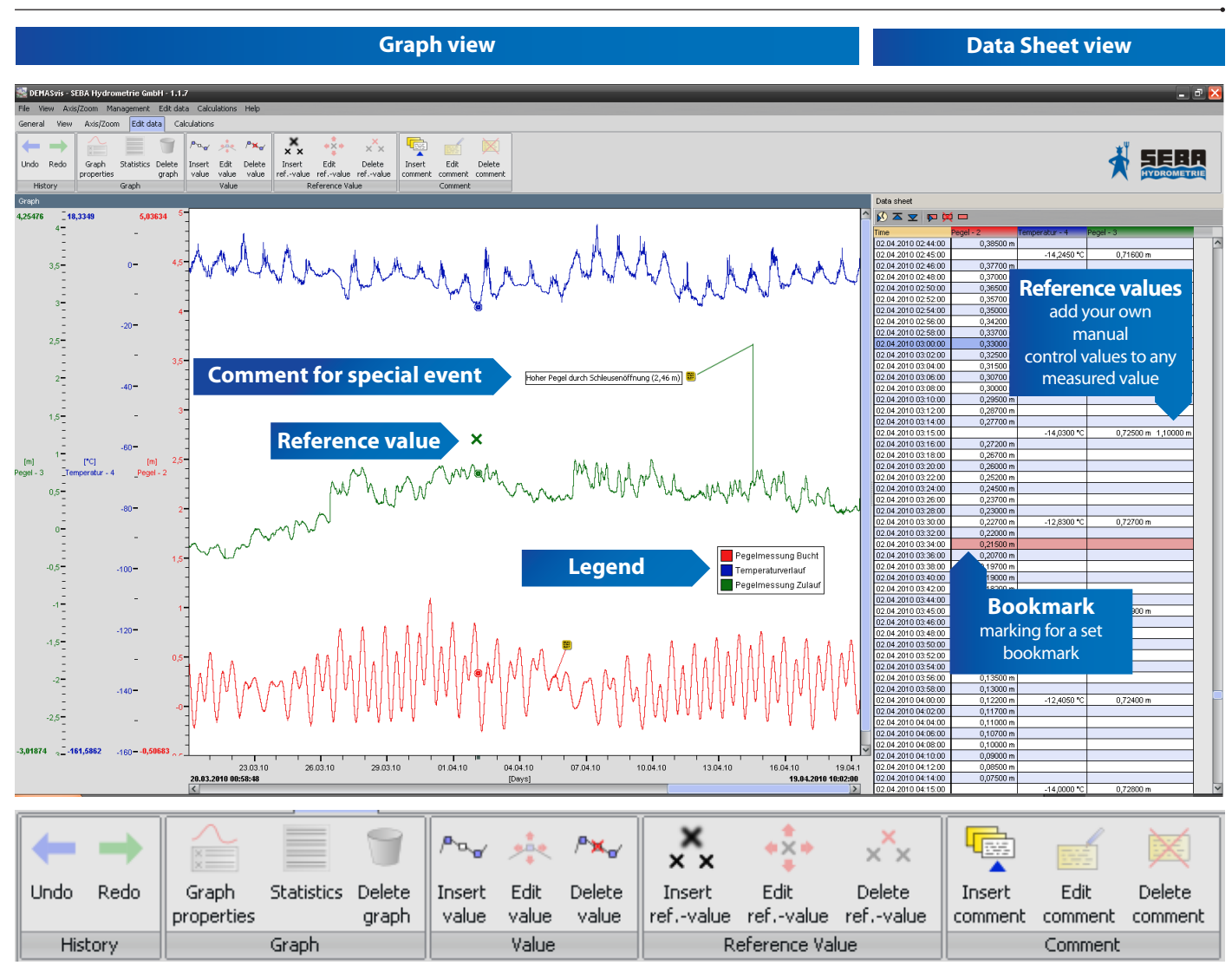

**Contact:** SEBA Hydrometrie GmbH & Co. KG • Gewerbestraße 61 A • 87600 Kaufbeuren • Germany Telefon: +49 (0) 8341 96 48 - 0 • E-Mail: info@seba.de • Web: www.seba.de